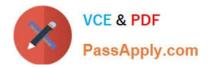

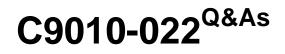

IBM AIX Administration V1

# Pass IBM C9010-022 Exam with 100% Guarantee

Free Download Real Questions & Answers **PDF** and **VCE** file from:

https://www.passapply.com/c9010-022.html

100% Passing Guarantee 100% Money Back Assurance

Following Questions and Answers are all new published by IBM Official Exam Center

Instant Download After Purchase

100% Money Back Guarantee

- 😳 365 Days Free Update
- 800,000+ Satisfied Customers

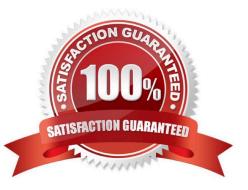

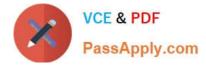

#### **QUESTION 1**

Which command will display the time and date of the last boot?

- A. who-b
- B. last-b
- C. boot-b
- D. time-x

Correct Answer: A

## **QUESTION 2**

One disk within a mirrored rootvg volume group failed and wasreplaced. What is the first action the administrator must take after re-establishing mirroring?

- A. Create the boot image on the replaced disk.
- B. Recreate/dev/ipldevice.
- C. Re-enable volume group quorum.
- D. Copy/dev/hd5 to the new disk.

Correct Answer: A

## **QUESTION 3**

Additional space is required in /tmp to allowsnapto run to completion. There isNOTenough unallocated space in rootvg to increase /tmp to the required size. ThereISenough free space within a secondary volume group.

How can the file system configuration be updated to allow snap to run successfully?

A. Usemirrorvgwith the -I parameter to mirror just /dev/hd3 to the secondary volume group and extend the file system

B. Create a new logical volume in the secondary volume group, then increase the /tmp file system capacity withextendfs

C. Create a new file system within the secondary volume group and mount it over /tmp/ibmsupt

D. Dynamically move /tmp into the secondary volume group withmigratepvand extend the file system capacity withchfs

Correct Answer: B

#### **QUESTION 4**

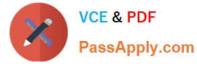

Which command can an administrator use to discover the port VLAN for ent3?

- A. entstat -d ent3
- B. Isvlan -I ent3
- C. ifconfig ent3
- D. netstat -ad
- Correct Answer: B

# **QUESTION 5**

What option will boot an LPAR directly from DVD media, without any user interaction required, when starting the LPAR from the Hardware Management Console (HMC)?

A. Normal

- B. Diagnostic with default boot list
- C. System management services
- D. Open firmware OK prompt
- Correct Answer: B

Latest C9010-022 Dumps C9010-022 VCE Dumps C9010-022 Exam Questions